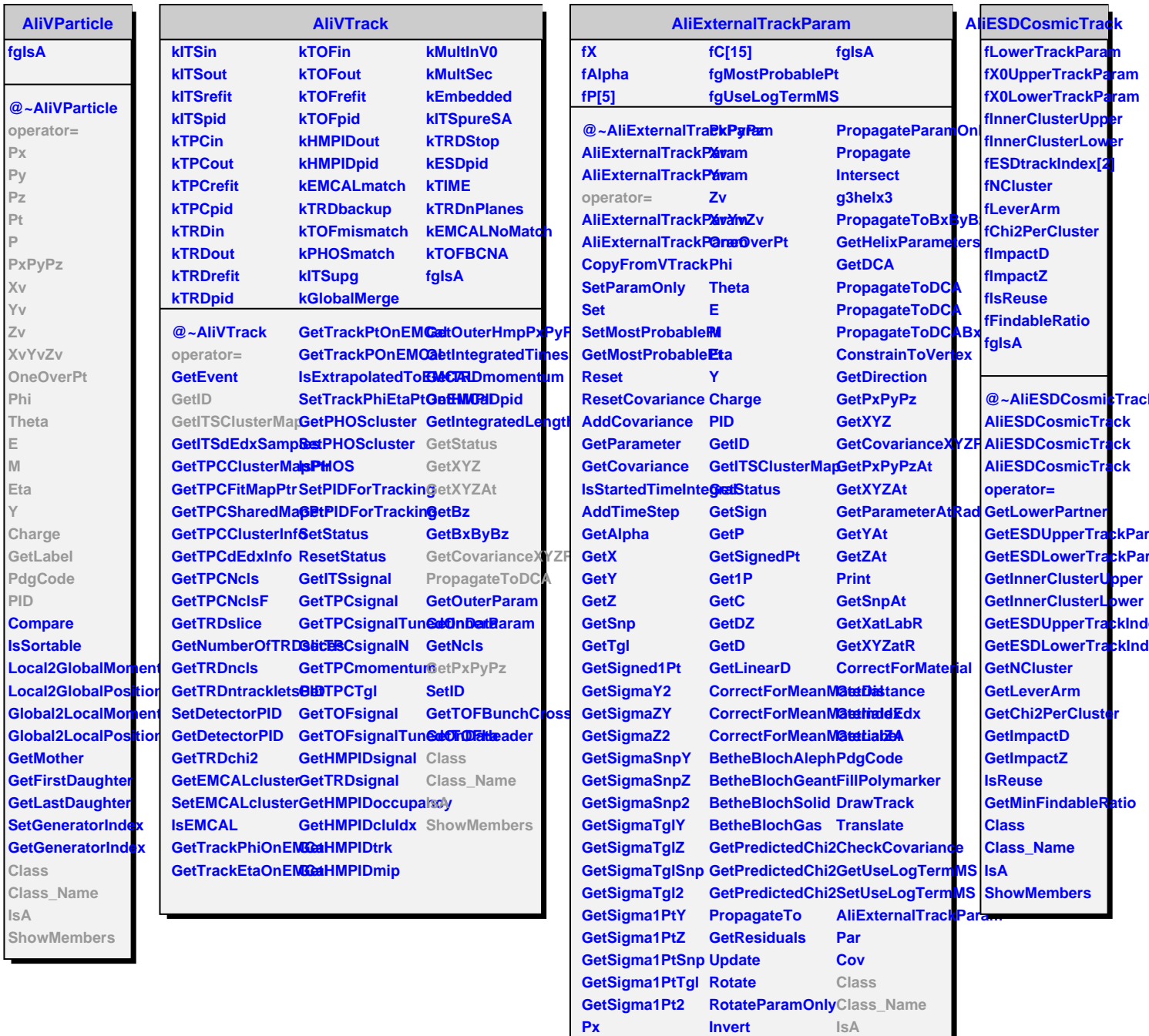

 $Px$ 

 $Py$ 

 $PZ$ 

 $P<sub>t</sub>$ 

 $\bar{\mathbf{P}}$ 

Invert

PropagateTo

**Propagate** 

**PropagateParamOnlyTo** 

**PropagateBxByBz** 

ShowMembers